## Color reproduction in printed documents

There are four standard methods of commercial printing.

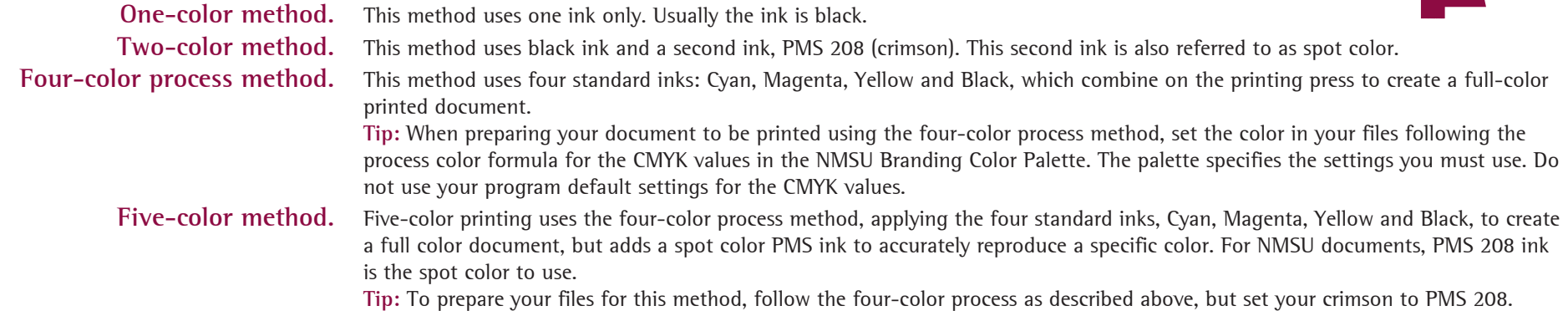

#### Selecting paper stock

Commercial printing

We recommend using coated stock White Matte or White Dull paper. These paper stocks most accurately reproduce NMSU crimson and the text is easy-to-read. Gloss paper can occasionally be used, depending on project, but text is not as easy to read. Such projects include presentation folders and calendars. Uncoated paper may occasionally be used, again depending on project, but be aware that uncoated paper soaks up more ink, yielding somewhat duller colors or colors of a different hue. Projects where uncoated paper might be used include contact cards and newsletters.

#### **Best practice for printing and paper selection**

For the best commercial printing results, print using 5-color (4-color plus PMS 208) on a coated matte or dull white paper stock. We recommend this method for documents intended for external audiences, especially for recruitment, recognition and prestige-building publications.

#### **Desktop & network printing**

For accurate color, set up your files following the four-color process method. **Tip:** When preparing your document to be printed using the four-color process method, set the color in your files following the process color formula for the CMYK values in the NMSU Branding Color Palette. The palette specifies the settings you must use. Do not use your program default settings for the CMYK values.

Set your margins according to your network or desktop printer's quidelines, so that your copy and art stays within your printer's "live area." The printer will not reproduce any content outside this live area of the paper.

All documents set up in color will print in black and white on one-color desktop and network printers. The printer will convert all the colors to shades of black, or "grayscale."

**Tip:** To adjust the shades of gray, adjust your document's color values.

#### **Marketing Services Phone:** 575-646-3221 **Email:** mktgserv@nmsu.edu

# **New Mexico State University Branding Color Palette**

### **Primary Color**

**NMSU crimson should always be the most prominent color used.** 

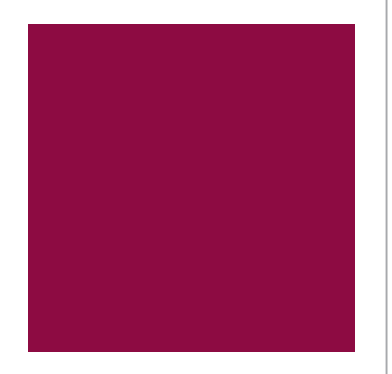

 Process color formula:  $C=10$  M=97 Y=37 K=43

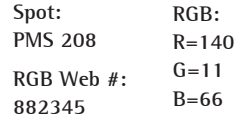

#### **Secondary Colors**

**These colors can be used to support the primary crimson color to bring variety and resonance to the design.**

**Spot: PMS 280 RGB Web #: 004286** Process color formula:  $C=100$  M=78 Y=5 K=18 **RGB: R=1 G=67 B=134**

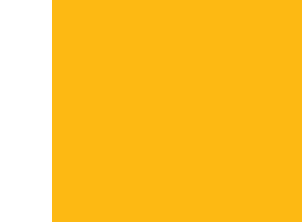

**Spot: PMS 124 RGB Web #: EAABOD** Process color formula:  $C=0$  M=30 Y=100 K=0 **RGB: R=253 G=184 B=19**

**Spot: PMS 349 RGB Web #: 00693C** Process color: C=80 M=0 Y=75 K=35 **RGB: R=0 G=129 B=83**

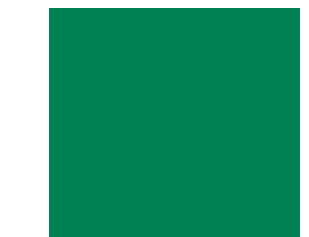

#### **Tertiary Colors**

**These colors should be used minimally as accent colors that can help expand a design's richness and vibrancy.**

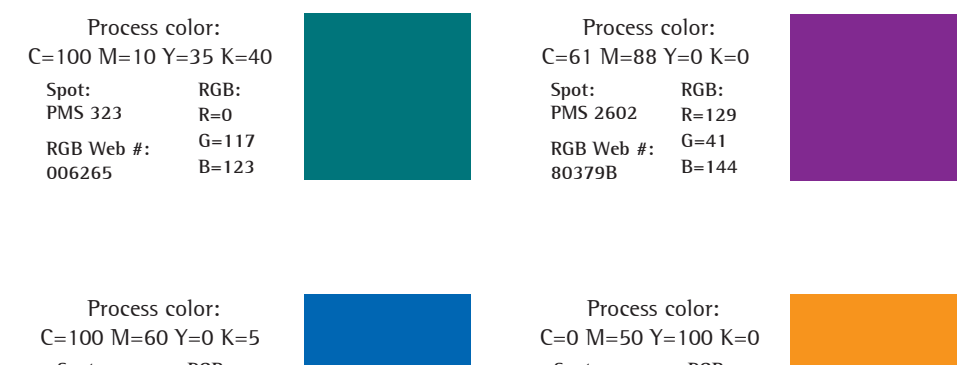

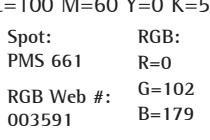

**Spot: PMS 138 RGB Web #: DF7A00 RGB: R=247 G=147 B=30**

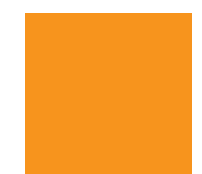

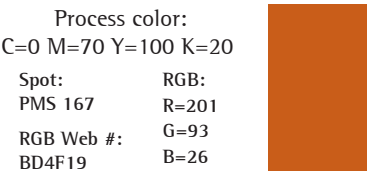